## **INDICACIONES FOROS**

## **Foros de aprendizaje**

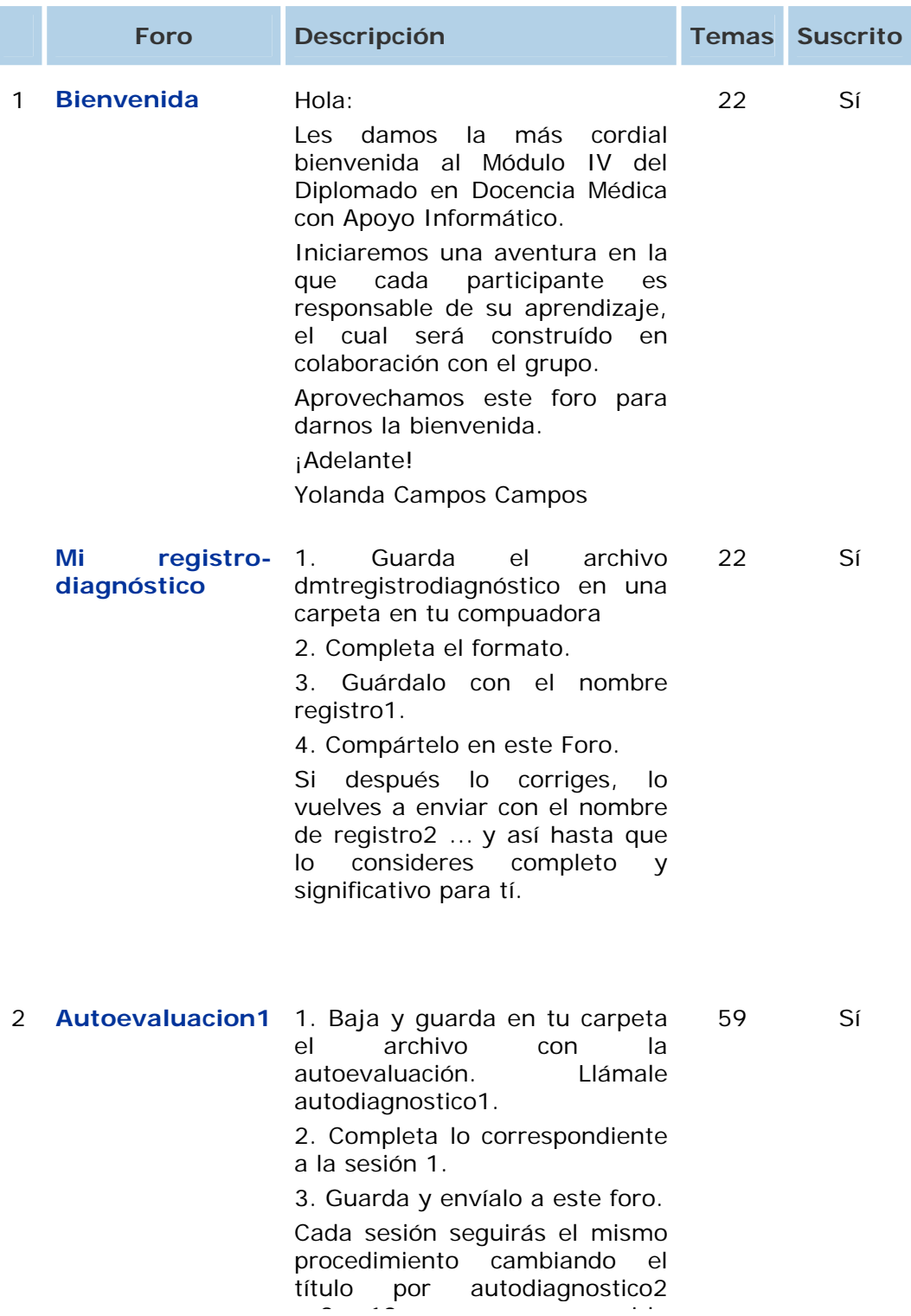

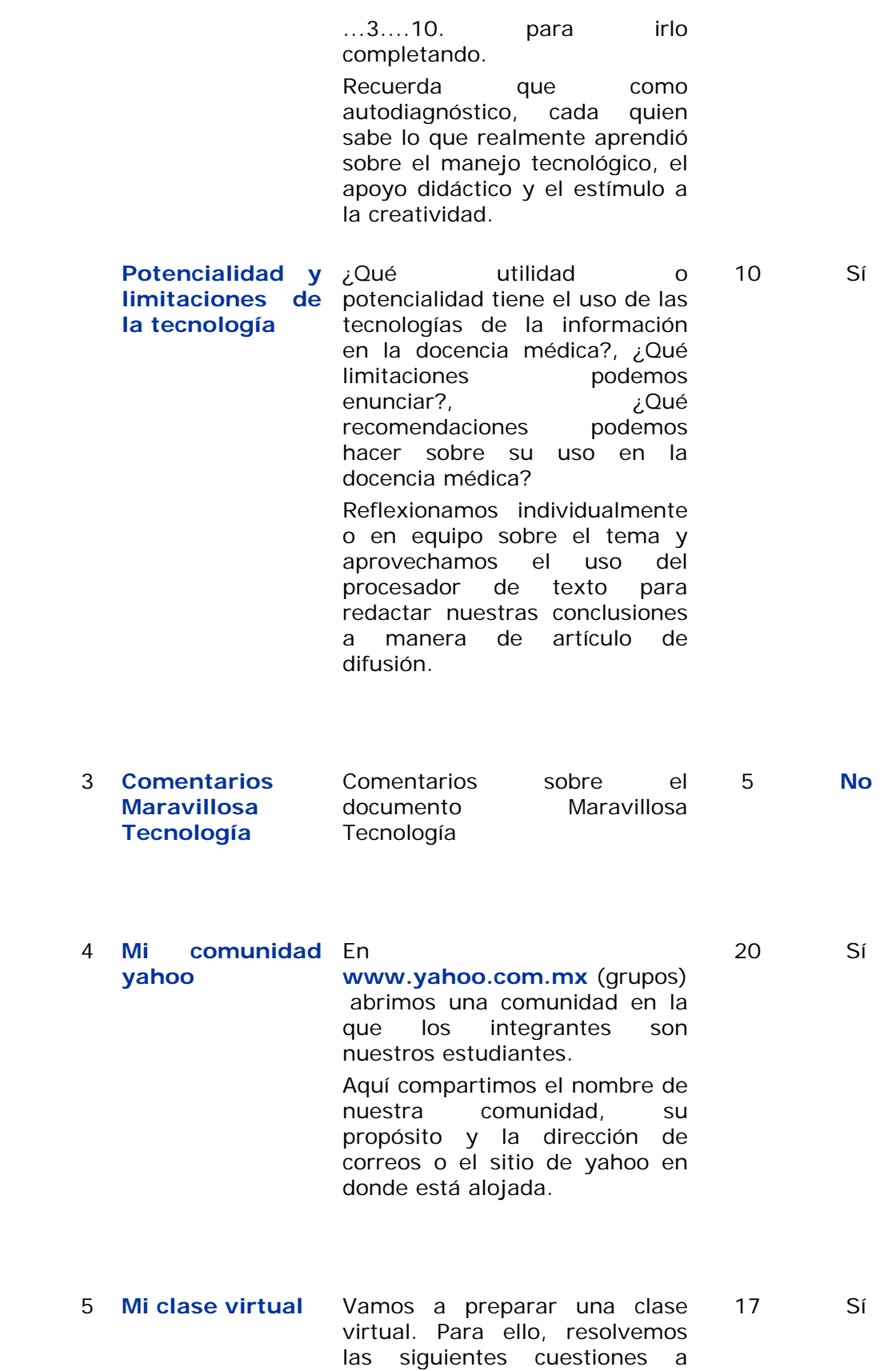

ti di language del control del control del control del control del control del control del control del control<br>En 1930, especialmente del control del control del control del control del control del control del control de

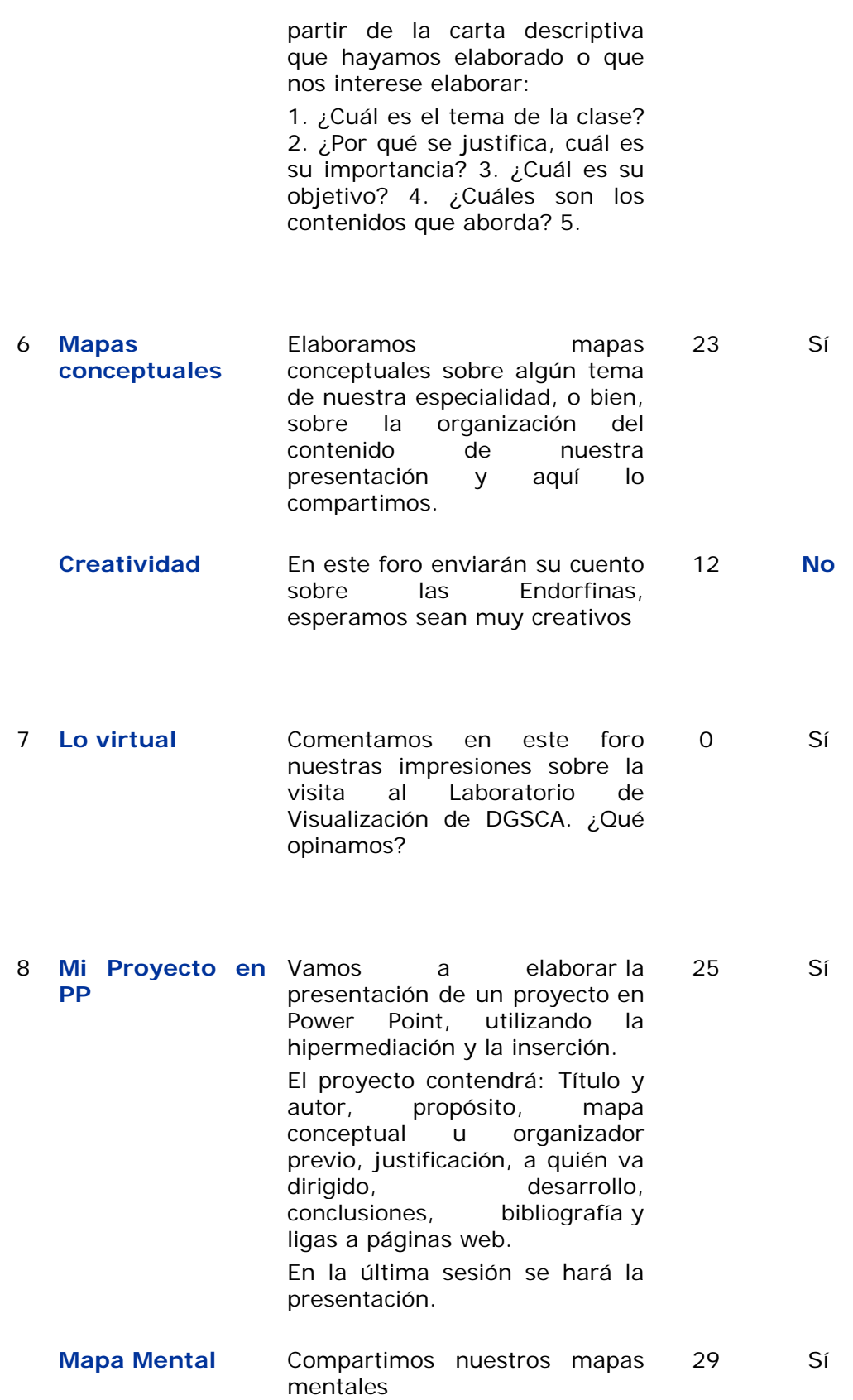

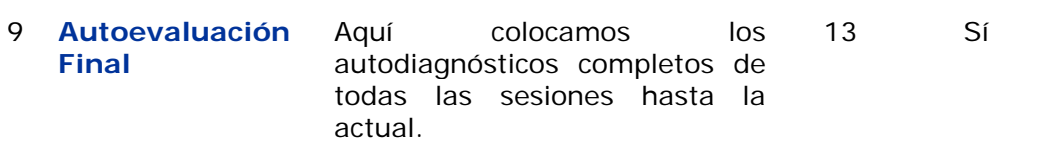

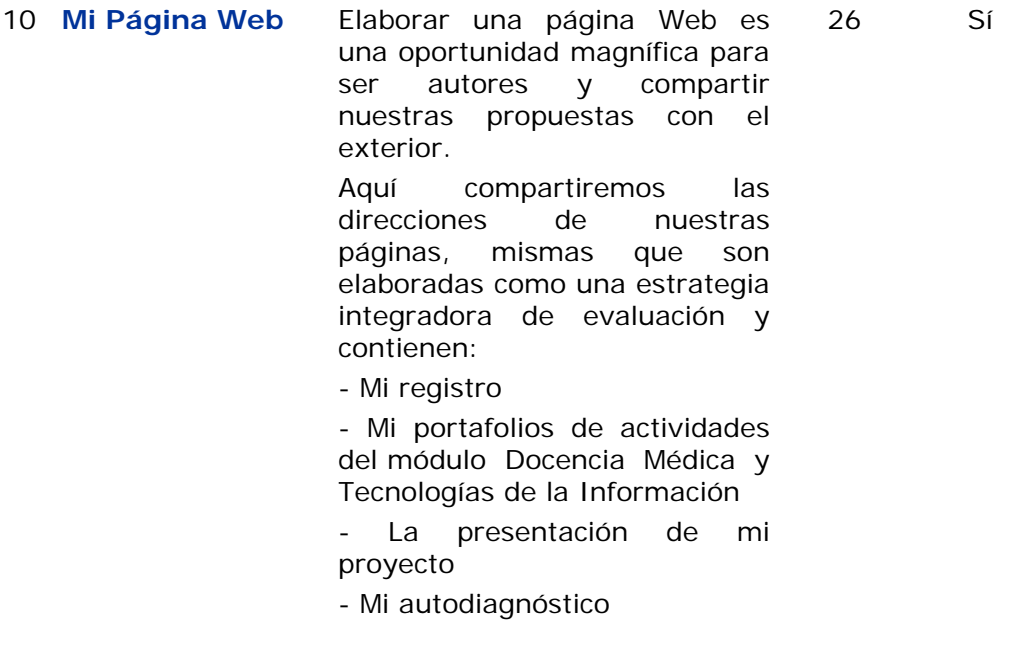